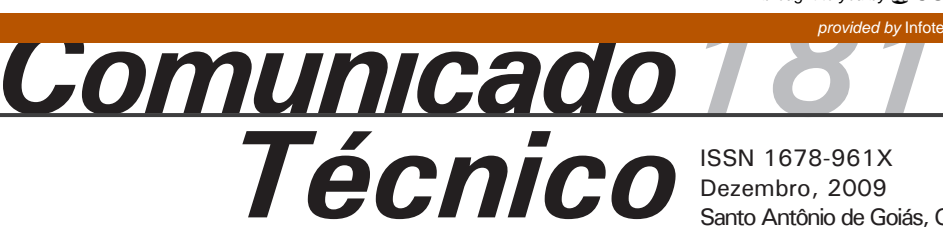

ISSN 1678-961X Dezembro, 2009 Santo Antônio de Goiás, GO

# **Parecença entre Acessos de Feijoeiro Comum de Grãos Brancos Utilizando o Método de Harrison**

Jaison Pereira de Oliveira<sup>1</sup> Maria José Del Peloso<sup>2</sup> Orlando Peixoto de Morais<sup>3</sup> Leonardo Cunha Melo<sup>4</sup>

### **Introdução**

O banco ativo de germoplasma (BAG) da Embrapa Arroz e Feijão praticamente só possui informações subjetivas provenientes das cadernetas de coletas. Modelos matemáticos relacionando a parecença entre acessos, utilizando variáveis subjetivas, têm sido pouco explorados nos estudos de recursos genéticos. A parecença é dividida em duas categorias, similaridade e dissimilaridade. Modelos que levam em consideração o par (0,0) podem ter o valor do coeficiente de parecença enviesado devido ao elevado número de coincidências de zeros. Por outro lado, o termo parecença mede o grau de parentesco entre dois indivíduos. A opção do uso de tal termo se deve ao fato de representar em uma única palavra os termos similaridade e dissimilaridade. Diante disso, o objetivo deste trabalho foi estudar o coeficiente de parecença através da aplicação do modelo de Harrison, em variáveis qualitativas multicategóricas e determinar a matriz de

distâncias entre acessos tradicionais de feijoeiro comum visando detectar possíveis redundâncias entre acessos.

## **Material e Método**

Foram utilizados 18 acessos tradicionais de feijoeiro comum de grãos brancos do BAG-Embrapa Arroz e Feijão. Os descritores, tipo de planta (HC), tamanho de grão (TG), unidade federativa (UF), classe de solo (CS) e classe de altitude (CA), foram transformados em variáveis binárias através da criação de variáveis fictícias (Tabela 1). Nesse caso, seja *y´* uma variável qualitativa, formada por um vetor de variáveis qualitativas nominais:  $y' = (y_1, y_2, ..., y_l)$  onde a *i*-ésima componente assume *l i* níveis, codificados de modo que *yi* = *j*, com *j* = 1, 2, ..., *l i* . Ao transformar essa variável em uma variável binária, cada componente (critério qualitativo) contribuirá para a geração de *l i* variáveis binárias *xk (i)* tal que:

*<sup>4</sup> Engenheiro agrônomo, Doutor em Genética e Melhoramento de Plantas, pesquisador da Embrapa Arroz e Feijão, Santo Antônio de Goiás, GO, leonardo@cnpaf.embrapa.br*

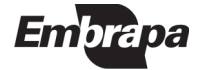

*<sup>1</sup> Engenheiro agrônomo, Doutor em Genética e Melhoramento de Plantas, pesquisador da Embrapa Arroz e Feijão, Santo Antônio de Goiás, GO, jaison@cnpaf.embrapa.br*

*<sup>2</sup> Engenheira agrônoma, Doutora em Genética e Melhoramento de Plantas, pesquisadora da Embrapa Arroz e Feijão, Santo Antônio de Goiás, GO, mjpeloso@cnpaf.embrapa.br*

*<sup>3</sup> Engenheiro agrônomo, Doutor em Genética e Melhoramento de Plantas, pesquisador da Embrapa Arroz e Feijão, Santo Antônio de Goiás, GO, peixoto@cnpaf.embrapa.br*

$$
x_i(i) = \begin{cases} 1 & \text{se } y_i = k \\ 0 & \text{caso contrário} \end{cases}
$$

Assim, o vetor *y* de dimensão *n* é transformado no vetor *x* de dimensão *p*, formado apenas por componentes binários, e por consequência, *y´* se transforma em *x´*:

$$
y' = (y_1, y_2, ..., y_l) \rightarrow x' = (\underbrace{0, ..., 1, ..., 0}_{l_1}; ..., \underbrace{0, ..., 1, ..., 0}_{l_i})
$$

Os vetores de variáveis binárias permitem gerar uma tabela de dupla entrada. Essa tabela possibilita estimar o coeficiente de parecença entre dois objetos (acessos, genótipos, etc.). Condensando os valores binários em uma tabela de dupla entrada tem-se:

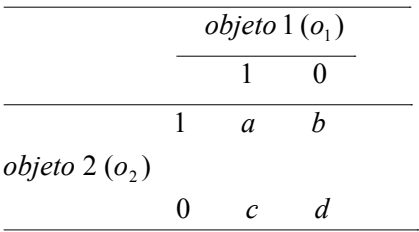

*Onde, a*: representa o par (1,1), e corresponde ao total de concordâncias positivas ocorridas entre os dois objetos; *b*: representa o par (0,1), e corresponde ao total de discordâncias ocorridas entre o objeto 1 e o objeto 2, respectivamente; *c:* representa o par (1,0), e corresponde ao total de discordâncias ocorridas entre o objeto 1 e o objeto 2, respectivamente; e *d:* representa o par (0,0), e corresponde ao total de concordâncias negativas ocorridas entre os dois objetos.

A partir dos valores gerados pela tabela de dupla entrada (*a, b, c, d*), estima-se o coeficiente de parecença. Vários coeficientes de parecença podem ser encontrados em Gower (1985) e Bussab et al. (1990). Aqui se fez opção por usar o coeficiente proposto por Harrison (1968). Tal opção baseia-se no fato de que alguns coeficientes não são aplicáveis quando suas variáveis geram uma indefinição matemática por conta de valores nulos. Por outro lado, coeficientes que levam em consideração o par (0,0) representado por *d*, na tabela de dupla entrada, podem ter o valor do coeficiente de parecença poluído (enviesado) devido ao elevado

número de coincidências de zeros, já esperado por conta do tipo de transformação. Alguns coeficientes não seriam adequados para variáveis binárias oriundas de dados qualitativos de mais de dois níveis.

Como o número de níveis de cada variável possui heterogeneidade (p. ex. quatro níveis para tamanho de semente, cinco para tipo de planta, etc.), no coeficiente de Harrison (*s*), cada variável é ponderada pelo número de níveis que possui atenuada pelo cálculo do seu logaritmo. O modelo matemático de Harrison é:

$$
s(o_1, o_2) = \sum_{i=1}^{l} \frac{\ln l_i}{\sum_{i=1}^{l} \ln l_i} I(y_i(o_1), y_i(o_2)) = \sum_{i=1}^{l} w_i I(y_i(o_1), y_i(o_2)) \quad com \quad w_i = \ln l_i / \sum_{i=1}^{l} \ln l_i
$$

Onde a função *I* é indicadora de coincidência de níveis, isto é,

$$
I(y_i(o_1), y_i(o_2)) = \begin{cases} 1 & \text{se} \quad y_i(o_1) = y_i(o_2) \\ 0 & \text{se} \quad y_i(o_1) \neq y_i(o_2) \end{cases}
$$

#### **Resultados e Discussão**

As frequências relativas de similaridade (*w<sub>i</sub>*) encontradas nos descritores foram de 23,0% para descritores com sete níveis (CS e AL), 19,0% para cinco níveis (HC e UF) e 16,0% para quatro níveis (TG) (Tabela 1). Essa análise mostrou que descritores com muitos níveis contribuem com maior frequência relativa para a similaridade no caso de coincidência entre dois acessos. A parecença entre os acessos estudados pode ser observada na Tabela 2. Os acessos 9 e 10 são redundantes em relação aos descritores utilizados, apresentando valor de similaridade igual a 1,00 (100%). Altas similaridades foram observadas entre os acessos 11 e 15 (0,84), 14 e 16 (0,84), 12 com o 14 e com o 15 (0,81) e 14 e 15 (0,81). Os acessos 1, 2 e 3, 2 e 4, 8 com o 9 e com o 10, apresentaram similaridade de 0,77. Por outro lado, a maior divergência foi observada no acesso 5, variando de 0,65 a 1,00 de dissimilaridade. O acesso 5 apresentou dissimilaridade máxima (1,00) com onze acessos. O método de Harrison possibilitou detectar acessos redundantes, sendo uma ferramenta de decisão e definição no descarte de genótipos iguais, bem como seleção de acessos divergentes.

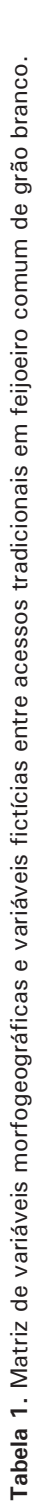

**Variáveis morfogeográficas Tipo de planta Tamanho de grão Unidade Federativa Classe de solo Altitude**

Federativa

Unidade

no de grão

Classe de solo

**Acessos**

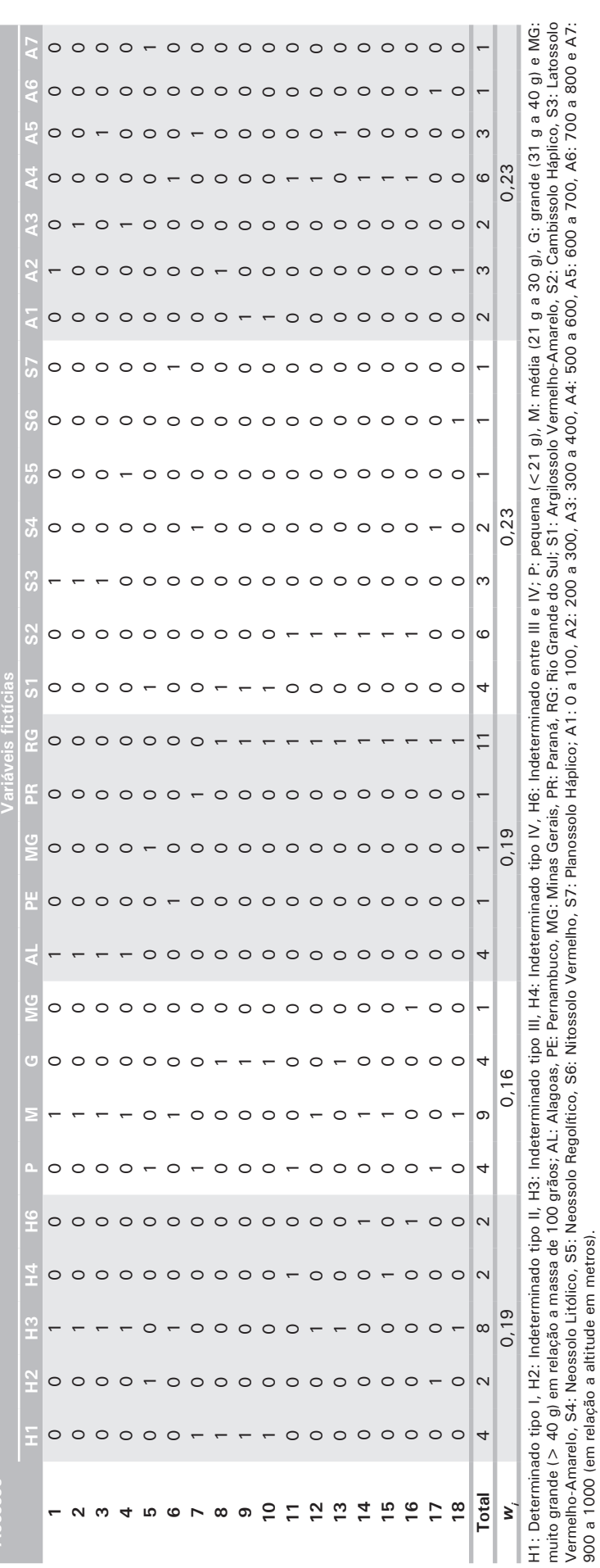

900 a 1000 (em relação a altitude em metros).

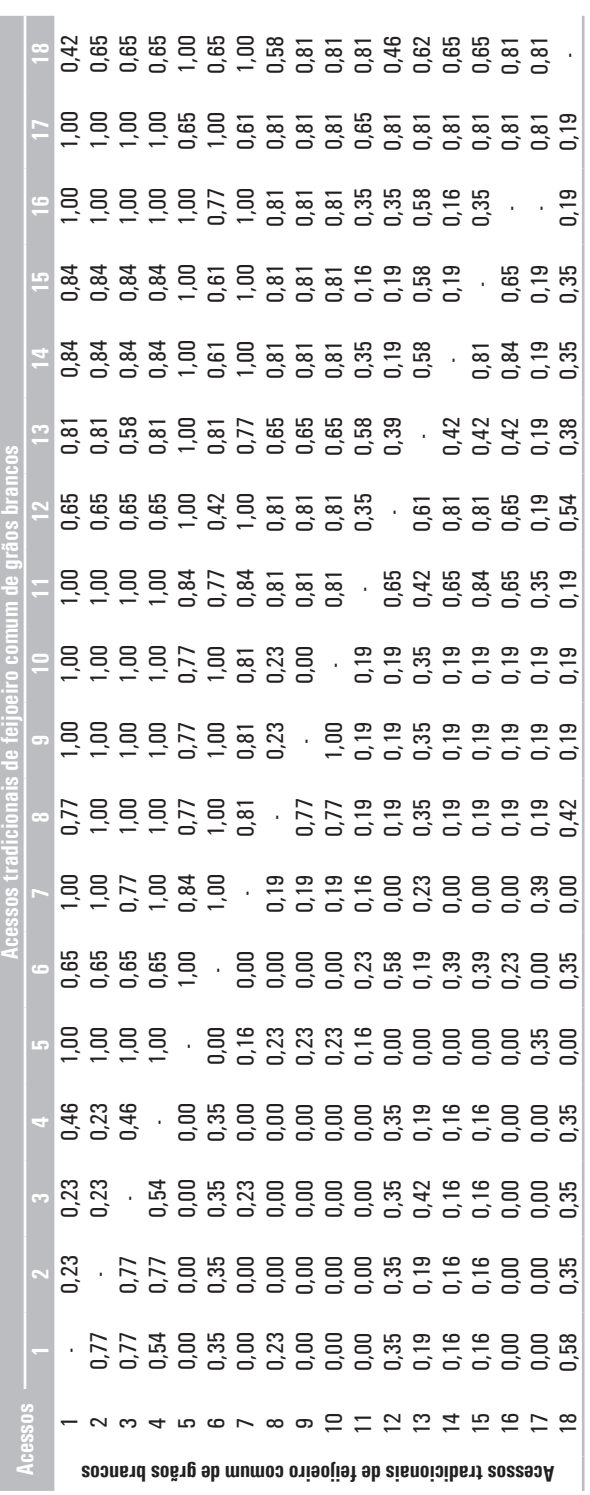

## **Referências**

BUSSAB, W. de O.; MIAZAKI, E. S.; ANDRADE, D. F. de. **Introdução à análise de agrupamentos**. São Paulo: USP-IME, 1990. 105 p. Trabalho apresentado no 9. Simpósio Nacional de Probabilidade e Estatística, São Paulo, julho de 1990.

GOWER, J. C. Measures of similarity, dissimilarity, and distance. In: KOTZ, S.; JOHNSON, N. L.; READ, C. B. (Ed.). **Encyclopedia of statistical sciences**. New York: J. Wiley, 1985. v. 5. p. 397-405.

HARRISON, P.J. A method of cluster analysis and some applications. **Journal of the Royal Statistical Society. Series C. Applied Statistics**, London, v. 17, n. 3, p. 226-236, 1968.

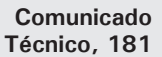

Embrapa Ministério da Agricultura

**EXERCITE** 

**Tabela 2.** Matriz de distâncias da parecença (similaridade e dissimilaridade, diagonal inferior e superior, respectivamente) entre acessos tradicionais em

Tabela 2. Matriz de distâncias da parecença (similaridade e dissimilaridade, diagonal inferior e superior, respectivamente) entre acessos tradicionais em

feijoeiro comum de grão branco, pelo método de Harrison.

feijoeiro comum de grão branco, pelo método de Harrison.

Exemplares desta edição podem ser adquiridos na: **Embrapa Arroz e Feijão**  Rodovia GO 462 Km 12 Zona Rural Caixa Postal 179 75375-000 Santo Antônio de Goiás, GO Fone: (62) 3533 2194 Fax: (62) 3533 2100 E-mail: sac@cnpaf.embrapa.br

#### **1a edição**

1ª impressão (2009): 1.000 exemplares

**Presidente**: *Luís Fernando Stone*  **Secretário-Executivo**: *Luiz Roberto R. da Silva* **Membro:** *Joaquim Geraldo Cáprio da Silva*

**Expediente**

**Comitê de publicações**

> **Supervisor editorial**: *Camilla Souza de Oliveira*  **Revisão de texto**: *Camilla Souza de Oliveira*  **Normalização bibliográfica**: *Ana Lúcia D. de Faria* **Tratamento das ilustrações**: *Fabiano Severino* **Editoração eletrônica**: *Fabiano Severino*